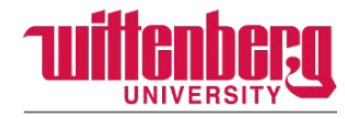

Department of Education

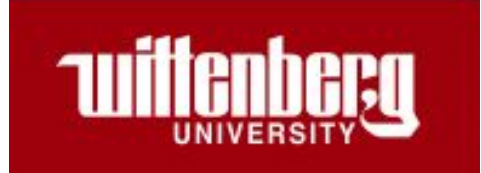

# Tutoring Module 1: The Tutoring Session

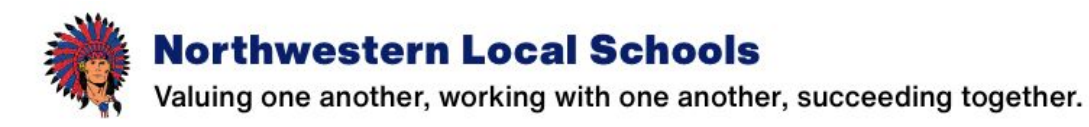

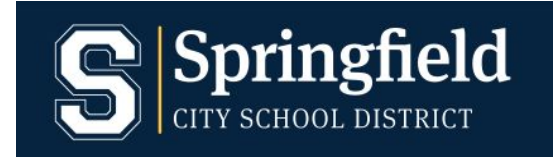

## First step: Switch your view to "slide show" in order to hear all audio files and access external links!

### Attendance

Consistency is critical! Absences will affect your course grade.

Acceptable reasons for absences:

- Illness
- Emergency
- Prior *necessary* appointments

Unacceptable reasons for absences:

- Overslept
- Car trouble
- New appointments that can reasonably be scheduled at other times
- Make-up sessions
	- Make up all sessions possible

Communicating absences

◦ Course instructor, tutoring coordinator, CT

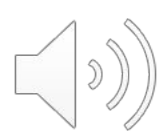

**Tutoring** session elements Relationship building Identifying goals Essential vocabulary Modeling Guided and independent practice Summarizing Communicating with CT

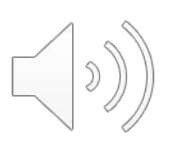

### Relationship building

Duration: 2-3 minutes

Content: Making personal connections with the student

Data collection: What did the student tell you? Write it down!

- Ex: Favorite color, food, sport
- Ex: Upcoming plans or events

Importance: Increases student motivation and trust

*Regular, consistent attendance is key!*

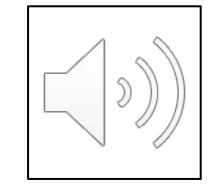

### Beginning the tutoring session

Relationship building

State goal: Clearly explain what students will be learning

Introduce vocabulary:

- What terms are essential for the lesson?
- Clearly define each term

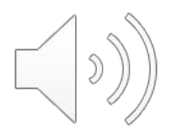

### Explicit instruction

#### Gradual release of responsibility

- I do: Model the skill
	- Explicit, step-by-step instructions
	- Think aloud
- We do: Guided practice
	- Prompts and feedback throughout
- You do: Independent practice
	- Fade prompts and supports

#### Multiple opportunities to practice!

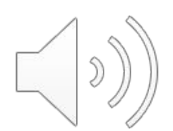

### Ending the tutoring session

Summarize the session!

- Final questions for understanding
- Review essential vocabulary

Evaluate student progress and areas for growth

Determine next steps

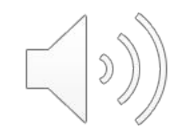

### Sharing information

Beginning of week:

◦ Check in with CT for assessment information and progress

End of week:

◦ Report progress back to CT

Google form:

◦ Complete weekly

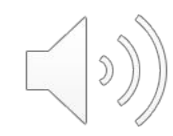

### Activity completion

Complete the questions linked in the Google form below.

[Click here to complete the questions in Google Forms](https://docs.google.com/forms/d/e/1FAIpQLScZcV3g71hGk6bqH11DItxrnFtbx-tH7cSMy-_k1NqpJns07A/viewform?usp=sf_link)